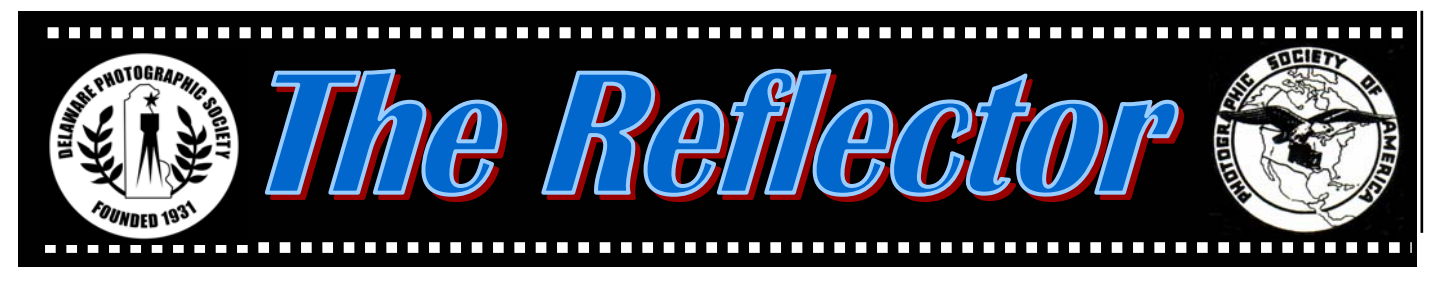

*www.delawarephotographicsociety.org* **Delaware Photographic Society March 2004**  PSA Award Winning Publication

# **President's Thoughts**

**T** he successful operation of the Delaware Photographic Society depends on the contributions of many members. Thanks to their efforts the DPS has been able to arrange more opportunities for members to show and to sell their works. Last season Heather Siple organized the *Intercambio* exchange of prints with Foto Club Buenos Aries, and Jim Jones organized the contest and print exhibit at the Bellevue Arts Center.

 Last summer, Bob Coffey, Sharon Coffey, and Monica Nagy organized an exhibit at Longwood Gardens. Since then Elizabeth Bard coordinated a print exhibit for the Helen F. Graham Cancer Center at Christiana Hospital, and Caroline Golt is planning an exhibit for the Delaware Center for Horticulture. Peg Rafal is arranging for a summer exhibit at the North Wilmington Library and the downtown Wilmington Library has reserved space for a DPS exhibit in November.

 Please watch *The Reflector* for announcements of these events. It appears that one event frequently leads to another, so the outlook for more print exhibits is very good. In addition to group exhibits, I occasionally receive information about solo shows. If anyone is interested in one of these, please contact me.

Dave

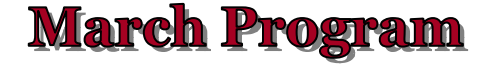

**Jim Clark**  *Mason Jars and Memories: Discovering a Sense of Place*  **March 29 · 7:30 p.m.**  **Cokesbury Auditorium** 

Jim Clark's musical/slide program, *Mason Jars and Memories*, weaves a story about capturing a sense of place, not just in our photography, but in our hearts. He will take the audience on a seasonal journey through the wild and rugged landscapes of his beloved home state of West Virginia. Using the story of the magical qualities of the mason jar, Jim invites the audience on a personal journey through the landscape that ignited his passion for nature and life. Jim is a member of the Fujifilm Talent Team, and it is due to Fujifilm's generous sponsorship that we are privileged to have him here with us. Copies of his books, *West Virginia: the Allegheny Highlands* and *Mountain Memories: An Appalachian Sense of Place,* will be on sale. One copy of each will be given away as door prizes.

# **D**FUJIFILM

 Join us at 6 p.m. for Dinner with the Speaker in a private Cokesbury dining room. **Reservations must be made in advance** to Bob Coffey at *bobcoffey@aol.com* or 610-388-2741. Sorry, no walk-ins. Dinner is \$14, all inclusive, check payable to DPS.

# **Coming Events Coming Events**

*Ray Firmani with his award winning* 

*WIEP print, Homage* 

**· March 1**  7:30 p.m. Instruction **· March 8 ·** 7:30 p.m. Slide Night **· March 15**  7:30 p.m. Print Night **· March 22**  7:30 p.m. DPS Virtual Contest, pg. 3 **· March 29**  7:30 p.m. Program **Jim Clark**  Cokesbury Auditorium

# **Photographic Society of America**  Societ mere Ideration

#### *Contributed by Herb Sargeant DPS Representative to PSA*

 The Photographic Society of America (PSA) is the major organization promoting amateur photography in the United States. It is the nucleus for camera clubs and photographers around the world and the international center of communication, instruction, and competition. PSA has over 5200 members, 1000 of them overseas in 73 countries.

 PSA makes the rules, defines the various categories, and sets the exhibition schedules. Our Society annually organizes and runs the PSA-sanctioned Wilmington International Exhibition of Photography (WIEP), but PSA does not select the judges for international competitions and the judges do not have to be PSA members.

 There are currently 7 PSA divisions of services, instruction, and competition: Color Slide, Pictorial Print, Nature, Photojournalism, Photo Travel, Stereo, and the most recently activated division, Electronic Imaging for both still and video.

Anyone can join PSA, and the

primary benefit of being a member is one of supporting an international organization that promotes good photography. Other benefits include recognition for your photographic expertise, many photographic instructional and competitive activities and the monthly *PSA Journal*.

 Our Society was founded in 1931, and has been a Charter Member of PSA since it was organized in 1936.

 I've been a PSA member for 21 years and annually enter many PSA exhibitions in the PJ, Travel, and Color Slide divisions. I enter because it gives me a level of competition above our monthly society contests, and I get a chance to see how other photographers around the world evaluate the quality of my photography. Also, I receive a catalog from each of these exhibitions and I can study the winning entries.

 I also provide a PSA service to some clubs in the U.S. that request me to view and critique their slides.

 If you have any questions about PSA, please contact Herb at *hmsargeant@aol.com.*

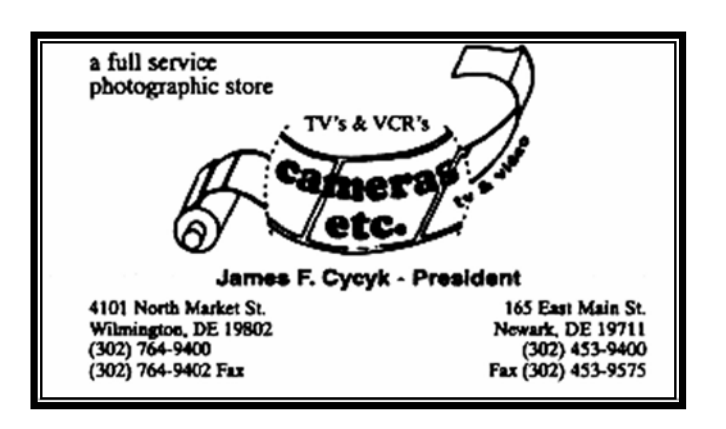

# **Instruction Night**

 Instruction Night classes are designed to help members at various levels of expertise and are free to DPS members. For more information, contact Education Director, Karl Leck, at *usesa@earthlink.net* or 610-388- 0298.

#### **· March 1:** *Basic Image Repair In Photoshop* **– Karl Leck & Co.**

 The first digital image competition for DPS members is rapidly approaching. At the March Instruction Night we will review how to size and send your images for this exciting new competition.

 In addition we will spend as much time as available on simple ways to improve images using Adobe Photoshop or Elements. Bring an image of your own of less than 25 MB in jpeg, tiff, or psd on a CD if you would like to see how one of the club's Photoshop users would approach making the image better. Photoshop and its slightly smaller brother, Elements, are powerful tools for improving images. An excellent publication with specific easy-to-follow image improvement recipes is Scott Kelby's *The Photoshop Book for Digital Photographers* published by New Riders, available at Borders and Amazon. It's the most practical application book for Photoshop available.

**·** April 5: *Color Adjustment via the Computer* – Karl Leck & Co.

**·** May 3*: 100 Years of Experience*  The expert Photo Panel answers your questions.

# **DPS Digital Competition**

The DPS will conduct its first digital image competition on **March 22**, 2004. Image files can be made by scanning either slides or negatives as well as from digital capture. Although the images will be judged, the points will not count toward the year-end print or slide competitions. This is a free-for-all trial run to introduce the digital competition concept to DPS members and to gain expertise in using the specially developed software for entering, scoring and displaying the entries.

The criteria are:

- · Open to all members
- · Maximum 4 images each
- · Open category
- · Horizontal images -
- 1028 pixels wide
- · Vertical images 768 pixels
- · Maximum file size, 300 KB
- · Submission deadline, Print Night, March 15, 2004

 All entries will be made via the internet. Go to our Web site at *delawarephotographicsociety.org* and then click on the link "Read Instructions and Prepare and Entry". Everything is explained clearly, so just follow directions carefully and hit "Submit" when completed. That will automatically send the form to me for processing. Then send up to four images in an attached file via e-mail to *Bobcoffey@aol.com.*  For sizing your files to 300 KB, be sure to attend the next Instruction Night program on March 1, where I will demonstrate the process. For more information, contact Bob Coffey at 610-388- 2741 or *bobcoffey@aol.com.*

### **Vignettes**

• Instruction Night is held the first Monday of the month at 7:30 p.m.

• Competition

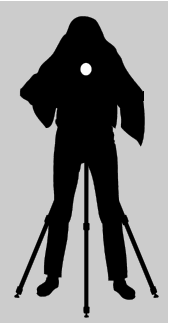

nights are held on the second and third Mondays starting at 7:30 p.m.

• Program night is the last Monday of the month, 7:30 p.m.

- Location: Cokesbury Village, DuPont Pavilion, 726 Loveville Road, Hockessin, DE 19707.
- Membership dues should be addressed to: DPS Club Treasurer, Tom Hallenbeck, 621 Sandys Parish Rd, Landenberg, PA 19350. Dues are \$35 for individuals, \$25 for others at the same address and half the individual for others at the same address for junior and nonresident members. Dues for first–year members are \$20 per person.

• *The Reflector* is a monthly publication of the DPS. Contribution deadline is the third Monday of the month. Send announcements and/or articles to 48 Partridge Lane, Kennett Square, PA 19348, 610.388.2741 or *SESCoffey@aol.com.* 

• Visit our Web site at: *www.delawarephotographicsociety.org* 

# **71st WIEP Opening**

 *Gus Costis created, yet again, an outstanding choreographed production of the award winning slides. The slide show was presented five times at Arsht Hall and shown at seven other locations over a two week period.* 

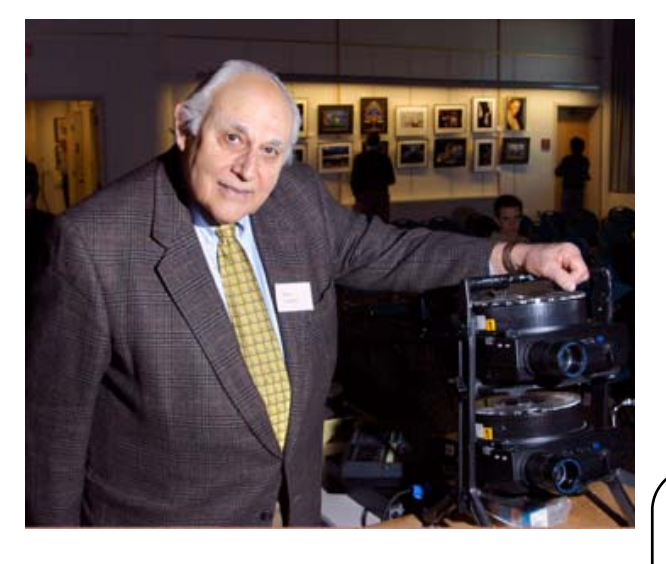

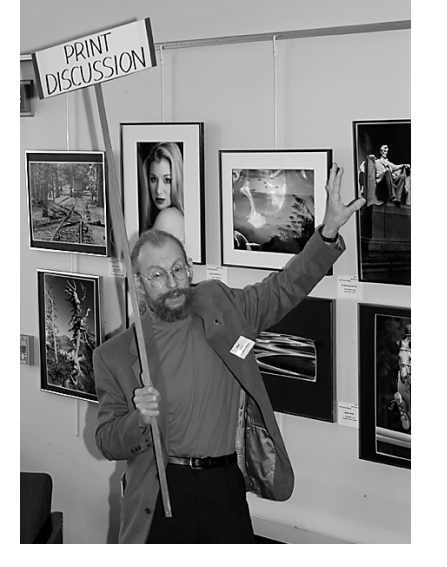

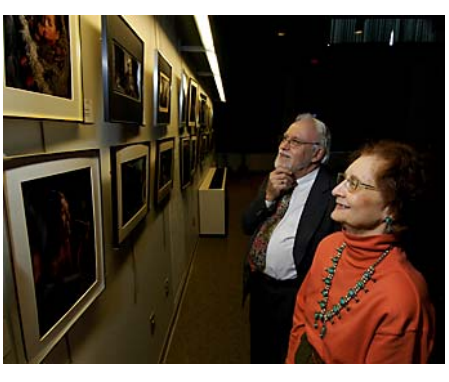

 *Joanne and Fred Seyfert admiring color prints.* 

 **The Photographic Society of America** (PSA) is the largest organization of its kind in the world, bringing together amateur and professionals in all the varied fields of photography, including color slides, nature, pictorial prints, stereo (3D), electronic photography, video/motion pictures, photojournalism, travel photography, and devotees of every process in which the worldwide membership is interested. Help from experts and educational programs is available to all members. Find out more about the PSA from these websites: *www.psaphoto.org* and *delawarephotographicsociety.org.*

**PSA** 

 *Karl Leck, along with Ray Firmani, served as Print Docents between slide shows.* 

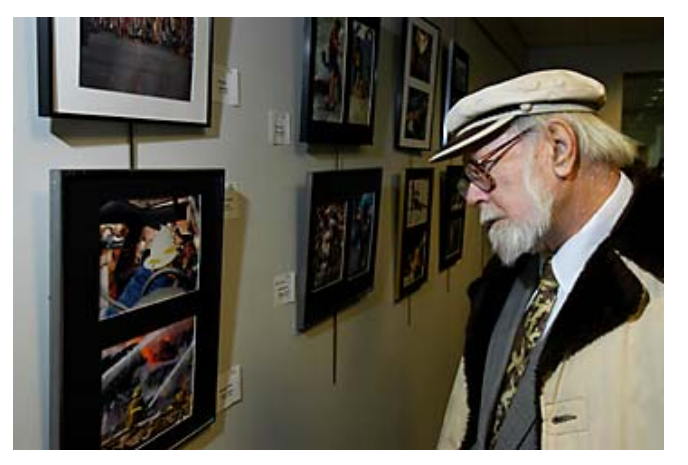

*Paul Antal studies photojournalism entries.* 

# Questions & Answers

*Contributed monthly by Erik Kissa*

# **Q**. *What is color accuracy, e.g. "Extremely high (Avg. Delta E = 8.65)" and how is it measured?*

**A**. Color accuracy is measured<br>by the ICC (International Color Consortium) test procedure. A standard color chart (T-8 test target) is photographed or scanned and the resulting image is compared to the original standard. The colors of the image and the original standard are measured and the color difference is expressed by the L\*a\*b\* chromaticity coordinates as a Delta E value. I have used a Minolta Chromameter for my colorimetric studies. The Chromameter does the necessary calculations and prints out the Delta E value together with the L, a, and b differences (or calculates the color difference in other color spaces, if desired). However, profiling the color rendition of a device is easier with more capable spectrophotometers equipped with special software for color analysis.

 I would not characterize a Delta E 8.65 value as "extremely high color accuracy". Such a color difference is quite visible.

## **Q**. *What is the difference between color ranges (gamut) for cameras, scanners, and printers?*

**A**. Each film, digital camera,  $\sum$  scanner, monitor, or printer has its own range of color, the color gamut. The color sensitivity, consequently the gamut, of CCD sensors in scanners and cameras varies. The color systems RGB, sRGB, and CMYK have each a different gamut as well. A gamut of a printer may be slightly wider than that of the monitor, meaning that some colors the printer can print may not be visible on the monitor. Kodak has therefore designed the PhotoProRGB wide gamut color space.

 Because the gamut of each device can vary, it is not possible to rank the cameras, scanners and printers in the order of their gamut range. As a rough approximation, a transparency film has the widest gamut, which is narrower after scanning, but wider than the gamut of digital cameras and inkjet printers.

# **Q**. *How is color (and image density) management from camera to print best done?*

**A**. By downloading the DCR (digital camera RAW) files from the camera, saving the file as the "original" on the hard drive, CD-R or DVD, and processing the file in Photoshop. Some pros are satisfied with a low compression JPEG, although it uses only 8-bit color. The JPEG compression is lossy and may cause artifacts. In contrast, a RAW file contains all of the captured pixel data and allows high quality processing in 12-bit color.

# **Q** *. If a camera allows "Saturation" and "Contrast" adjustments, what does it do?*

**A**. I cannot tell you what a camera does it differently. I can only tell you what a digital camera is supposed to do.

 The Saturation command is easiest to understand by visualizing a color space like a stack of CD disks. The top disk is white and the bottom disk is black. Other disks have shades of gray increasing form the top to the bottom of the stack. Each disk is a color wheel, the hue changes along the perimeter of the disk. The intensity of the color (chroma) increases from the center of the disk to its periphery. When the saturation is increased, the chroma increases along the radius from the center to the perimeter of the disk. When saturation is decreased, chroma decreases and finally, in the center of the disk, only the gray component is left.

The Contrast command changes the difference between light and dark areas but the change is not selective. The Contrast command does not adjust highlights, middle tones, and shadows discreetly and the loss of pixels is excessive. It is better to leave the contrast adjustment to the Levels in Photoshop.

Erik Kissa, EPSA

Send questions to *ekissa@aol.com* 

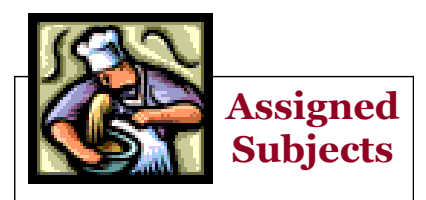

**March** *- In the Kitchen*  April - *Bird(s)*  May *- Seen in Delaware*

# **Guide Numbers...What You Don't Need to Know**

*Contributed by Bob Coffey* 

 At Karl Leck's recent Instruction Night program on Fill Flash, the question was posed, "What is a guide number?" My flippant response was that you don't need to know. Flash photography has long been viewed by most photographers with a sense of dread. What was once a necessary tool is no longer a burden. Today's technology has removed the mental drudgery that we once endured when I started using the flash bulb attachment on my Kodak Brownie fifty years ago.

 The Guide Number is a measure of the illuminating strength of the flash. This is a fixed number for a given flash unit since it is based on the maximum power that it can emit. Since the old flash bulbs and the early strobe

units always fired at the same strength, that was a constant in the equation;  $GN = FD$ , where F is the f stop or aperture setting and D is the distance. By measuring the Distance to our subject, we could solve the equation for the aperture required. Conversely, we could set the desired aperture and move the camera to the corresponding distance.

 The classic example was an aperture of f/11 and a distance to the subject at 10 feet. So the GN equaled 110. You would either set your aperture at f/11 and position the camera at 10 feet, or vice versa. If you wanted to reposition the camera at 14 feet, you would divide the GN by 14 to find the corresponding f-stop of 7.9 or f/8. Since we didn't have calculators back then, there were tables in the instruction manuals and on the packs of flash bulbs.

 The GN is expressed in both meters and feet (m/ft). It is dependent on the film speed rating, so the faster the film, the higher the guide number. The standard rating is based on an ASA/ISO of 100. For example, my Nikon D100 lists the GNs for its built-in pop-up flash unit as 12/39 (m/ft) @ ISO 100 and 17/56 (m/ft) @ ISO 200. Finally, the GN is a function of the focal length of the lens used, with the standard being a

> 50mm "normal" lens.

> > With the advent of auto thyrister technology, the

stored energy in the flash capacitor could be much better managed. These flash units had a self contained sensor that would measure the amount of light reflected from the subject and would cut off the charge as soon as it reached the correct level for proper exposure. This not only improved exposure accuracy, but saved recharge time and battery life. Also, we didn't have to consult tables or solve equations any more!

 The next improvement was TTL or Through The Lens metering on the camera. This system not only gave us a match-needle for exposures in the viewfinder, it allowed

the cameras to control the flash by measuring the light coming through the lens. Olympus pioneered the OTF or Off-The-Film system where light passing through the lens and open shutter was metered off the film. When the proper exposure was reached it would cut off the flash. This awesome concept from the 70's is now standard.

 Modern flash units are enormously sophisticated due to computer chips in the cameras and the flash heads. They offer the ability to choose M for manual, Auto for reading the reflected light by the flash unit sensor, TTL for Through The Lens metering by the camera and several other modes plus special effects. They can be throttled up or down in fractions of f-stops for even greater control. Aftermarket flash units, such as Vivitar, Sun, Metz, Promaster, all offer dedicated units for Nikon, Canon, Pentax, etc., so they can utilize the TTL/OTF capabilities of the camera bodies. Using a nondedicated unit, such as a Canon speedlight on a Nikon, would still work in Manual and Auto modes.

 So the guide number is simply a measure of the power of the flash unit and should only be used to compare one unit with another. The new flash units are not only more powerful, but smaller and lighter in weight. My Nikon SB28 AF Speedlight is rated at 138, which is almost the same strength as my old Metz CL45 "potato masher" at 140 and is much smaller.

 So, forget about the GN algebra and let the new high tech flash units solve the lighting problems for you. Have fun.  $*$ 

# **Contests**

**·** DPS has again been invited to participate in the Watford International Salon of Photography, organized by the Watford (England) Camera Club. Other clubs invited to participate are from Argentina, Germany, France, Italy, Sweden, and Russia. Twelve images per club will be chosen for submission in this all-electronic format. Submit 1-2 images to David Shi by April 2,2004. For full details, contact David at 302-235- 0848 or *davidtshi@yahoo.com*.

 Last year, DPS took third place in this contest.

#### **· Annual DPS Photo Essay Contest April 26, 2004, 7:30 p.m.**

Start planning to enter and preparing your entry for the Annual DPS Photo Essay Contest. Your essay may be in prints, slides, or CD for digital projection. The same rules apply for digital entries as for slides. Your entry must tell a story, evoke emotion or set a mood.

 Complete entry rules and applications are available at Society meetings. For more information, contact Photo Essay Chair, Laszlo Hopp at *lhopp@comcast.net* 

**· DPS Virtual Contest, March 22, 2004. See page 3 for details.** 

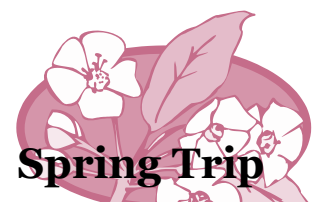

**Save April 16-18, 2004** for the Spring DPS trip to Washington, DC. Stay tuned for further details.

# **Exhibits - Exhibits - Exhibits**

**· Beth Kingsley Hawkins** solo exhibits. "Inner Light" in 'the Barn' at Pendle Hill Quaker Center for Study and Contemplation in Wallingford, Pa. **through March 15**  showing twenty-two large framed pieces of three Arizona slot canyons featuring the quality of light that is her signature.

 "In Tune with Nature: the Promise of Spring" at Tai Sophia Center for the Healing Arts in Laurel, Md. running through May 15 has thirtytwo large framed pieces and is based on the theme of a Rachel Carson quote: "There is something infinitely healing in the repeated refrain of nature - the assurance that dawn comes after night, and spring after the winter."

**· Elisabeth Bard** will have a show at the North Wilmington Library, 3400 N. Market Street, Wilmington, DE during March. The opening reception will be held during the March Art Loop, starting at 6 p.m.

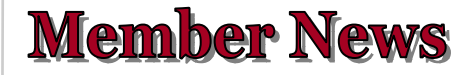

#### **Club Judging Services**

 **Erik Kissa** has been participating in the PSA Judging Services. The objective of this service is to provide a club with an experienced outside judge and eliminate the need for the judge to travel. The slides are mailed to the judge and then returned by mail with the point score and the judge's comments. At present, Erik is judging the Middle Georgia Camera Club Quarterly Slide Competition.

#### **Call for Prints**

**·** Delaware Photographic Society members have been invited to exhibit their monochrome and color prints at the North Wilmington Branch Library during the months of June, July, and August, 2004. The theme of the show is *Love and Friendship*. Please submit **one** theme-appropriate, framed print **with hanging wire**. Print may be offered for sale. Pictures will be collected at slide and print meetings in May. For more information, please contact Peg Rafal at 302-764-1662 or *ceriseatf16@aol.com.*

 It should be fun to think of just the right subject to fit the theme. The Library will host a reception on the Opening Night and all photographers are asked to submit a list of friends they want to invite.

**·** Photo exhibit opportunity for late 2004-2005: **Delaware Center for Horticulture** has a small exhibit space. DPS has submitted an application to display our photographs there. All images must have a horticultural theme. Since the space is small, photographs with a more unified theme would be most appropriate. If you are interested in exhibiting, have an idea for a theme, or are willing to help hang the photos, contact Caroline Golt at *cgolt@udel.edu* or 302-368-1819.

**Change your DPS home page shortcut to:**  *www.delawarephotographicsociety.org* 

# **Cokesbury Village Maps/Directions**

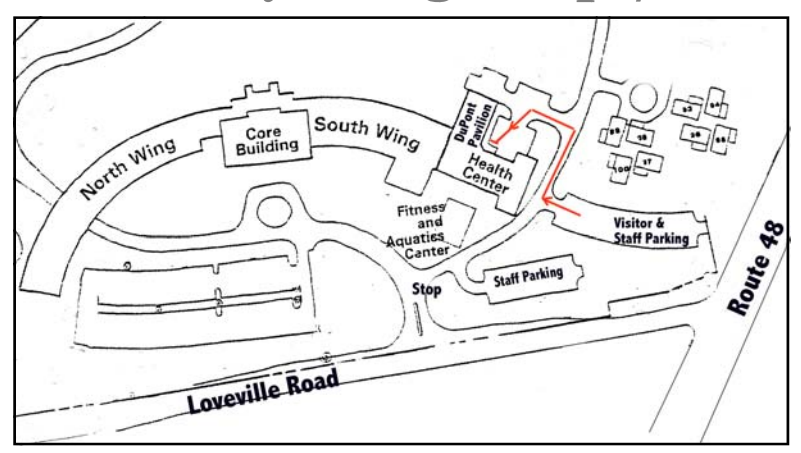

**Cokesbury Village, 726 Loveville Road, Hockessin, DE 19348 Enter Cokesbury Village from Loveville Road. Turn RIGHT** at the first stop sign. Immediately on the right is a Staff Parking lot. As the road curves down the hill, the next parking lot on the right is marked Visitors and Staff Parking. That is our lot until it is full, then we can overflow to Staff Parking. From the parking lot walk to the right for about 50 yards down the hill. Turn left and then turn left again between the buildings. Our entrance (ambulance entrance) is in the right corner next to the DuPont Pavilion at the blue canopy.

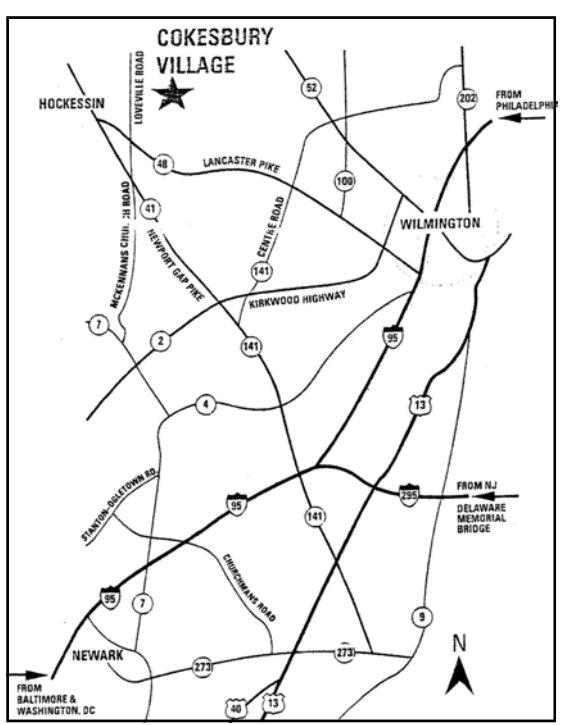

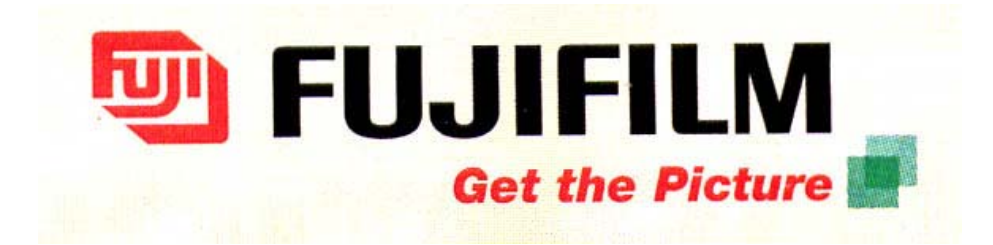

Jim Clark appears as the March speaker due to the generous sponsorship of

# FUJIFILM.